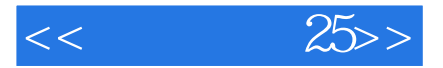

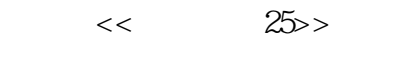

- 13 ISBN 9787115287830
- 10 ISBN 711528783X

出版时间:2012-9

页数:157

PDF

更多资源请访问:http://www.tushu007.com

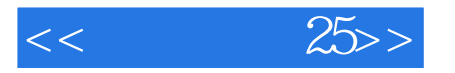

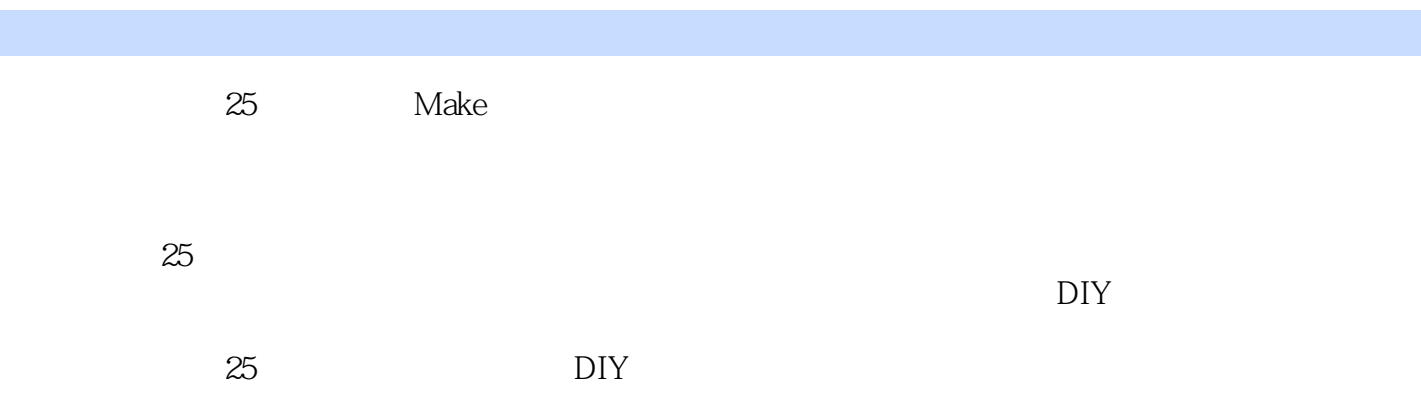

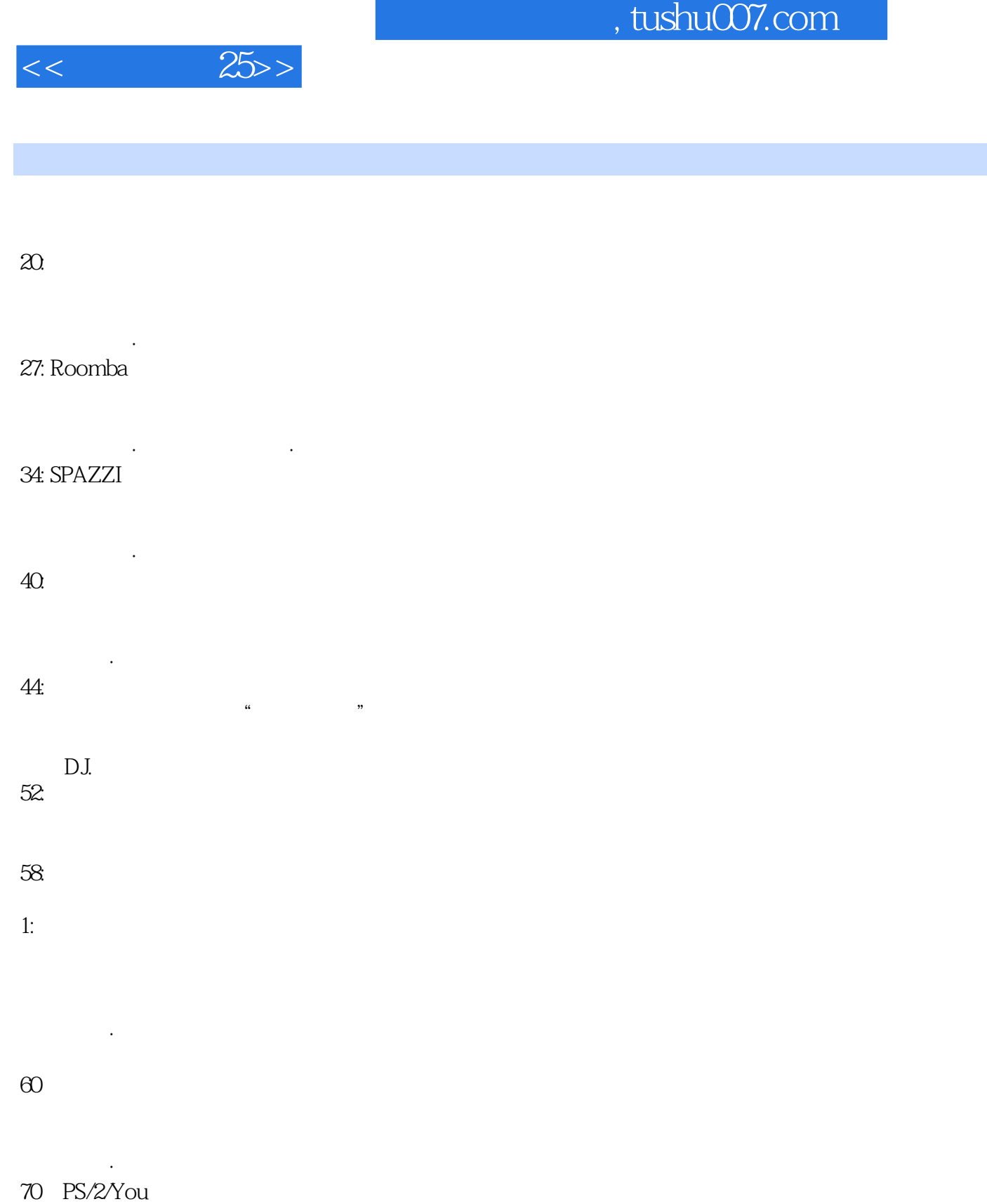

82

伊曼纽尔·麦克肯提

彼特·特伯

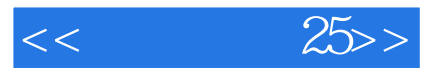

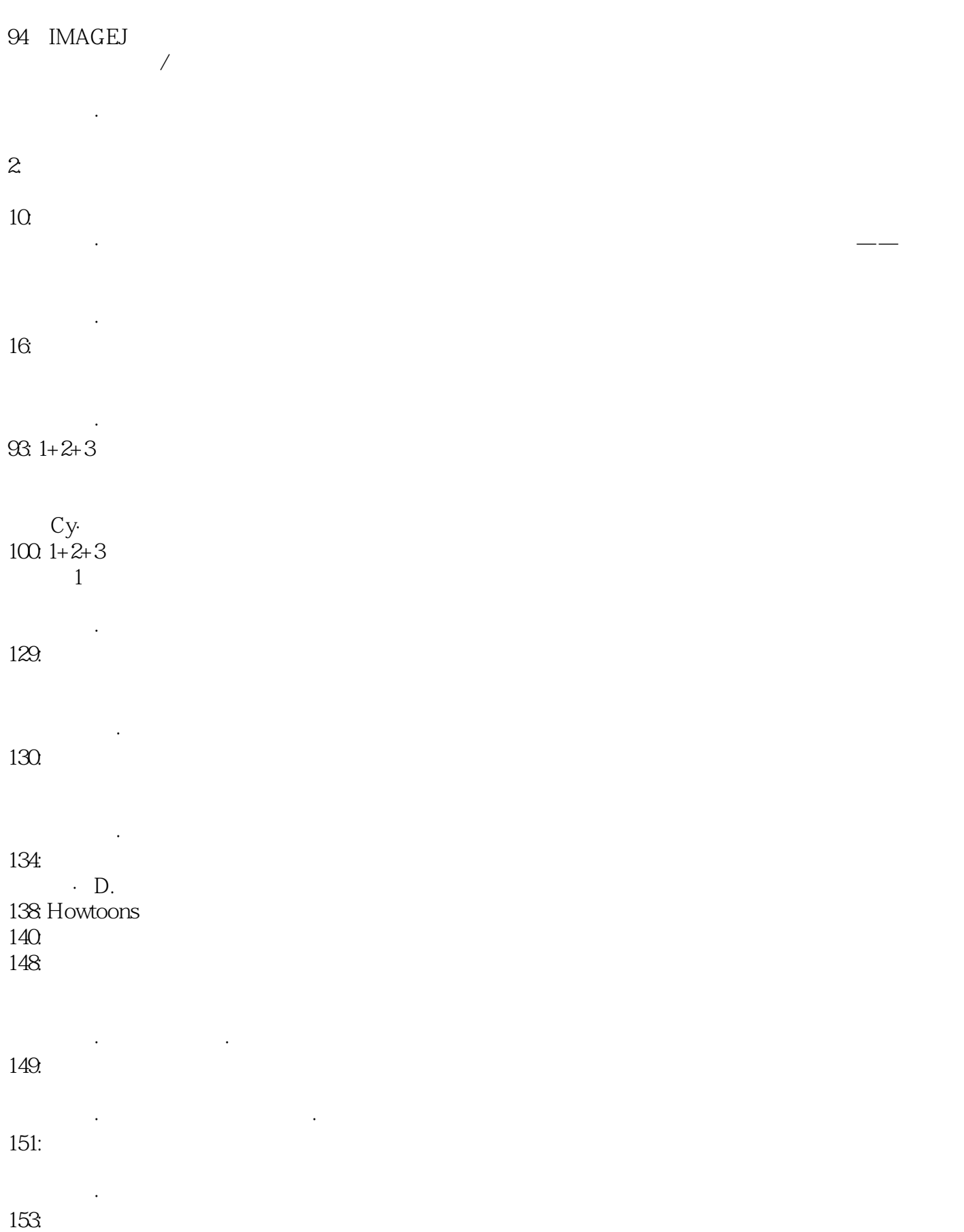

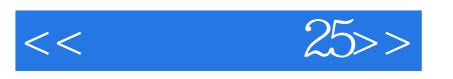

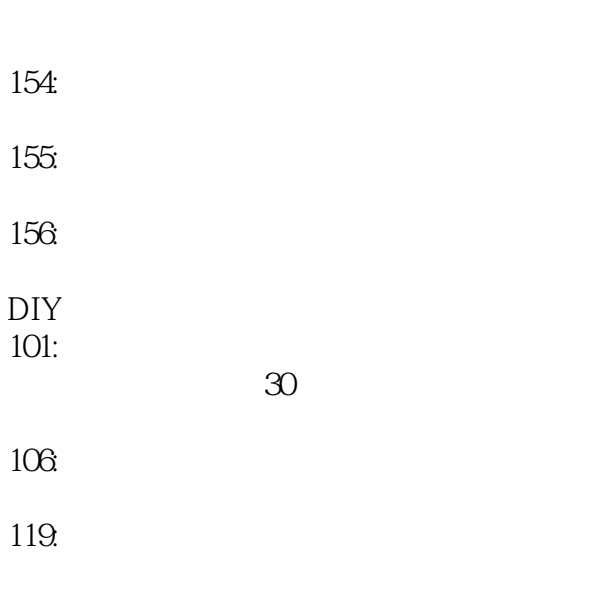

## Roomba $\infty$

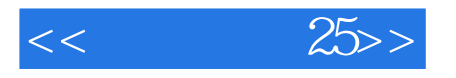

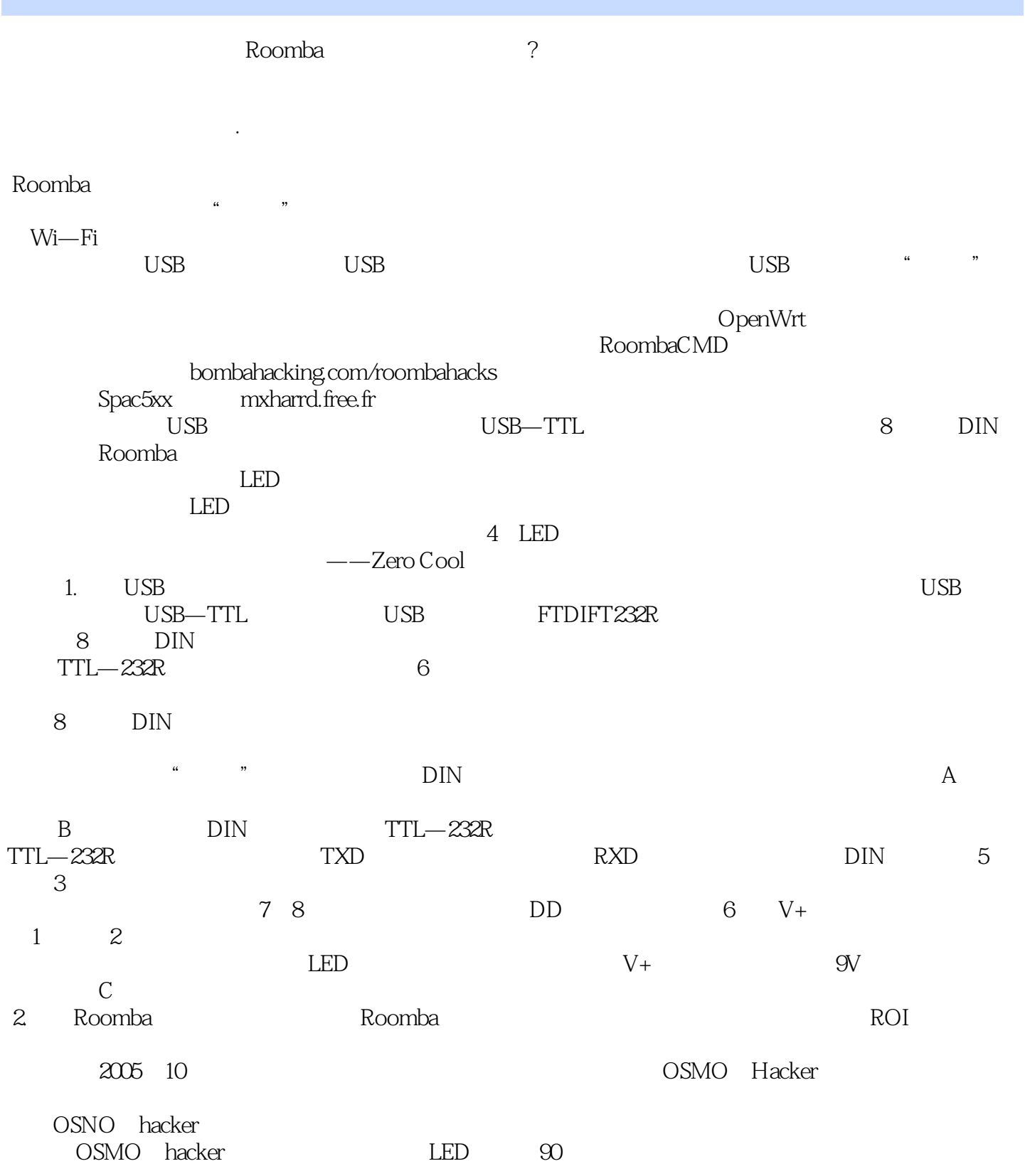

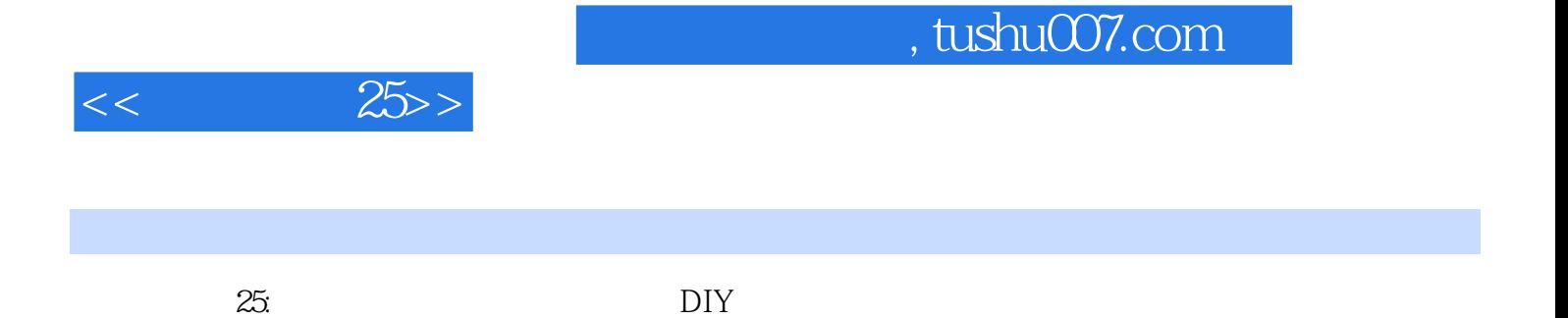

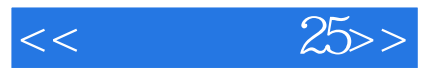

本站所提供下载的PDF图书仅提供预览和简介,请支持正版图书。

更多资源请访问:http://www.tushu007.com